#### The process architecture of Synch Rep

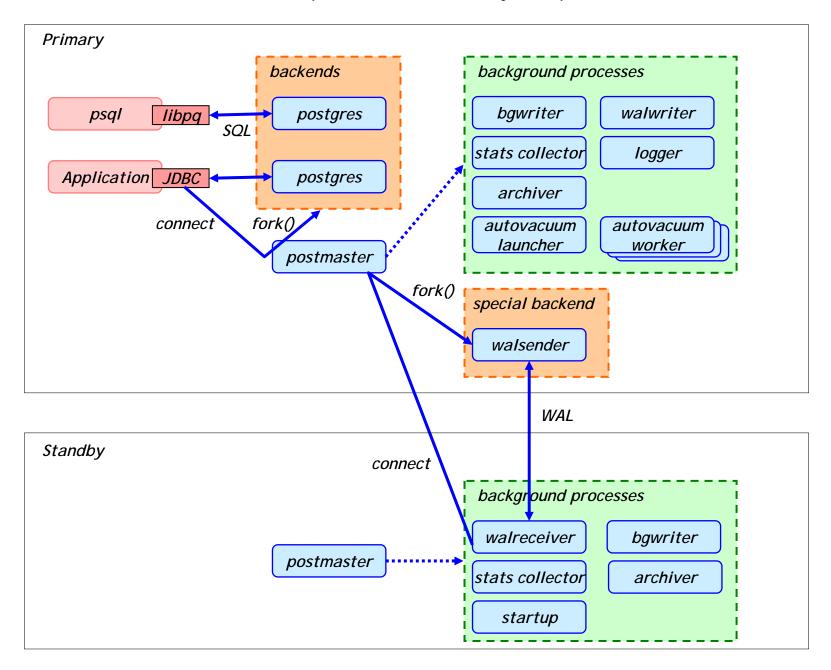

#### The flow of WAL in Synch Rep

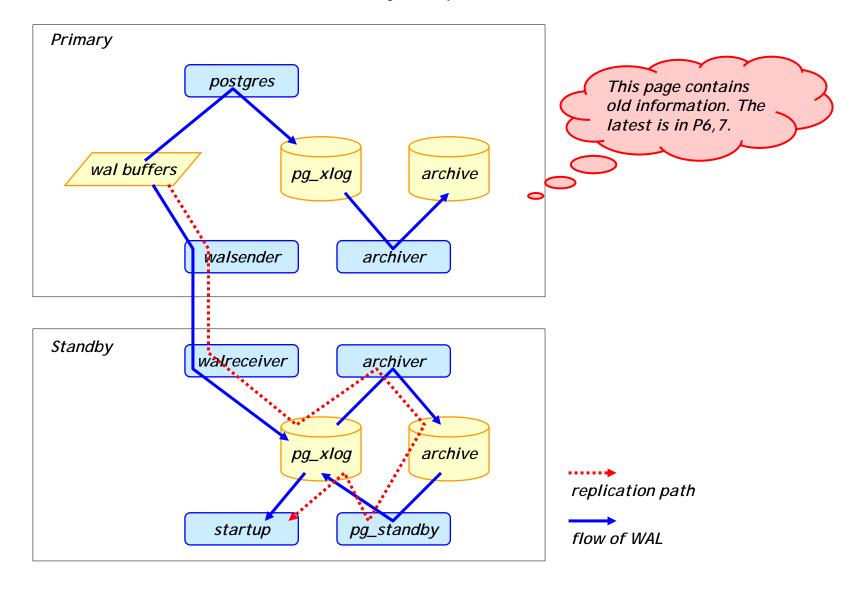

# The sequence of Synch Rep (startup)

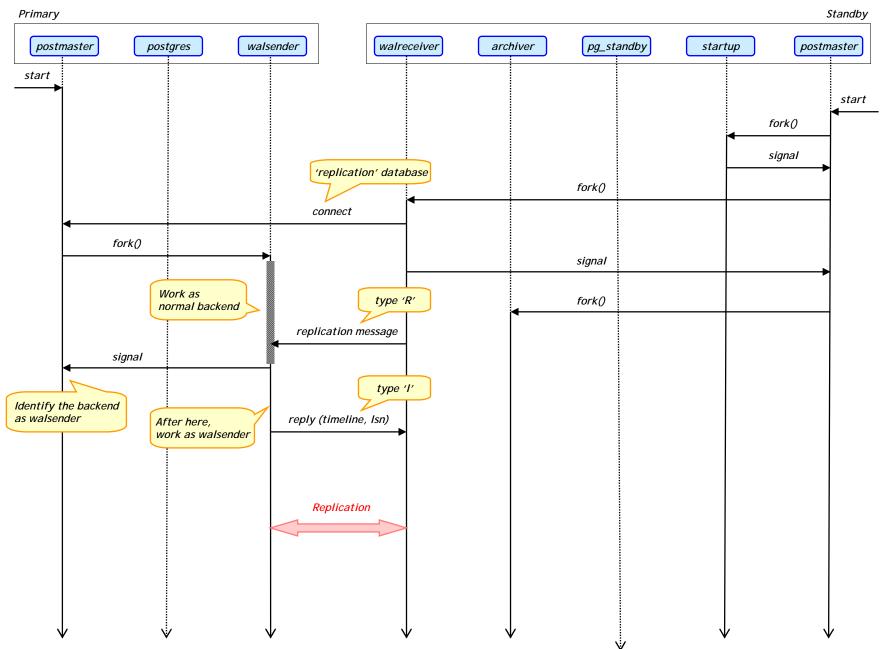

# The sequence of Synch Rep (replication)

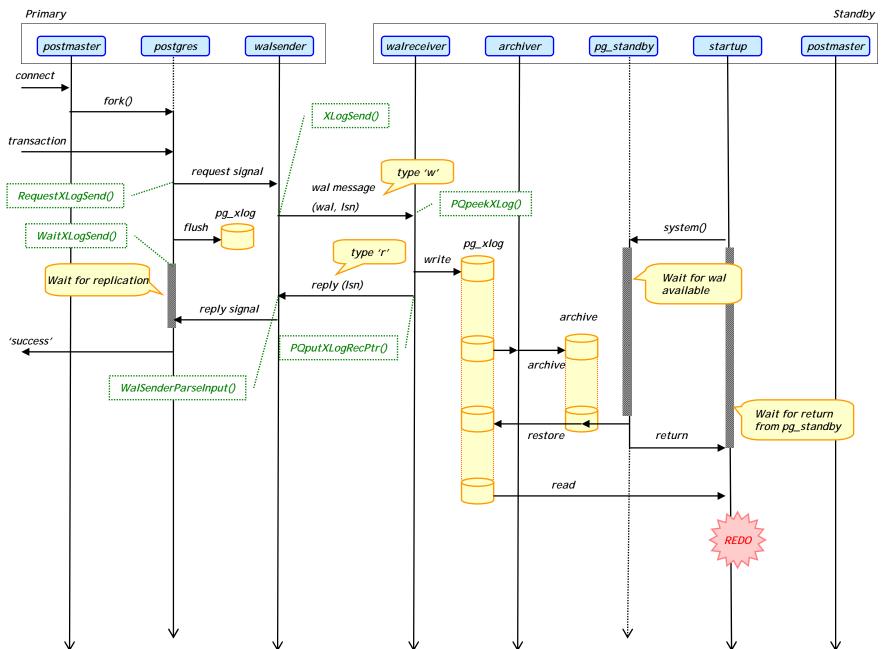

# The sequence of Synch Rep (timeout)

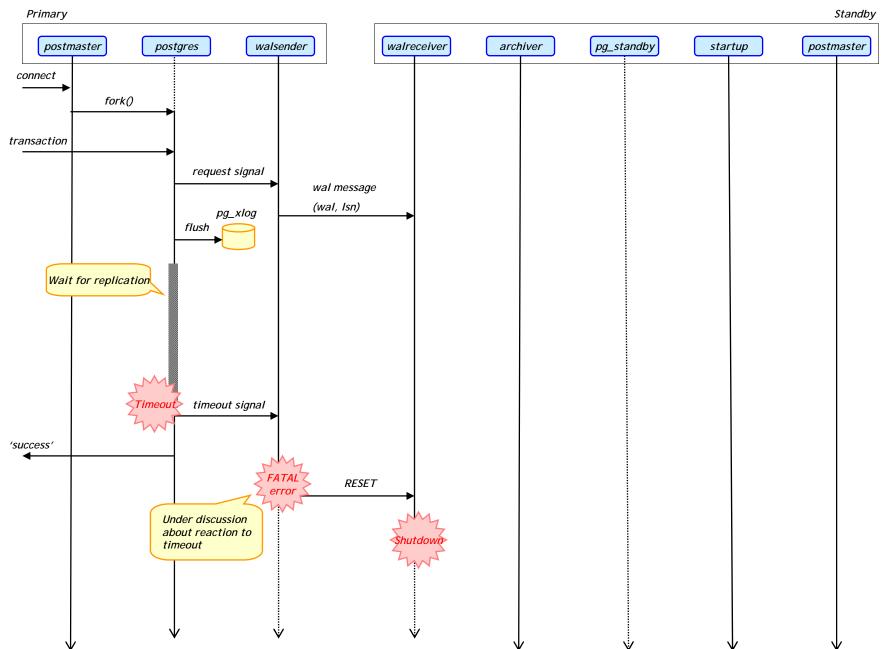

# The flow of WAL in Synch Rep (sharing archive)

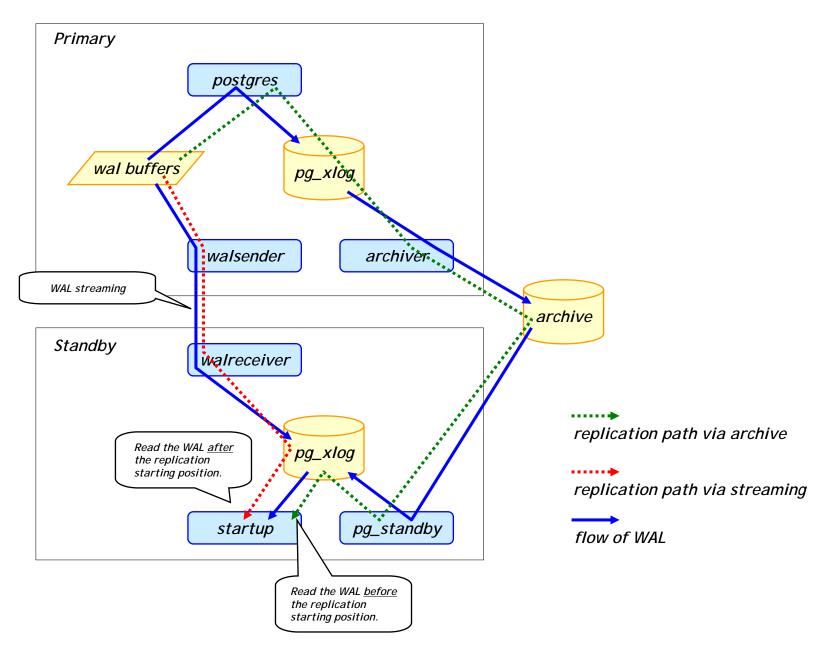

#### The flow of WAL in Synch Rep (not sharing archive)

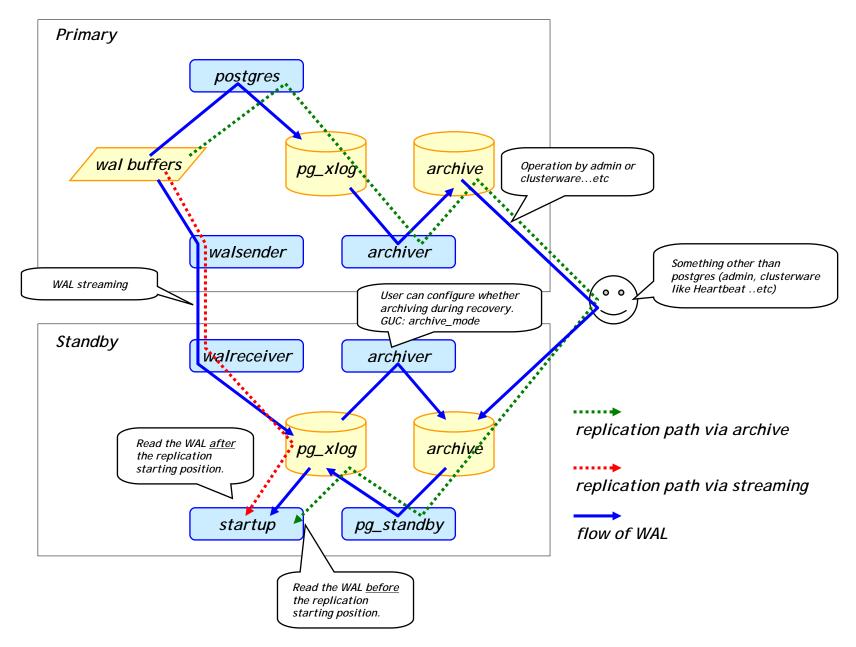